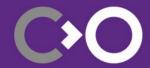

## GStreamer State of the Union 2023 Edition

Olivier Crête

FOSDEM<sup>23</sup>

COLLABORA

#### Two recent releases

- 1.20
  - February 2022
  - 2309 merge requests

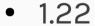

- January 2023
- 1586 merge requests + 648 **®**
- 2531 commits + 1541 **(R)**

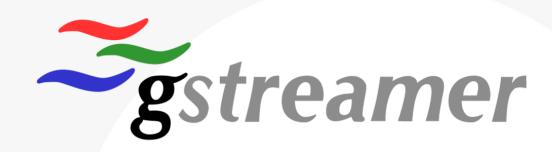

## One git to rule them all

- A single git repository
- Release in separate tarballs
  - No change for distributors

- Except Rust 🚯
  - Synced with gtk-rs

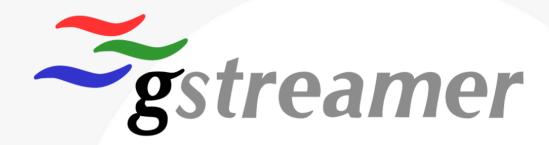

## Smaller builds: Just enough GStreamer

GStreamer & dependencies in one library

Bundle only specific elements

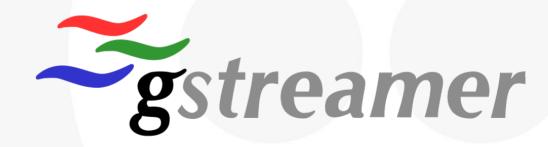

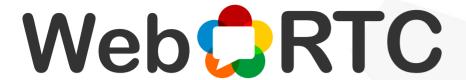

- Congestion Control
  - Google Congestion Control (GCC)
- webrtcsink: An easy sink with encoding
  - Includes congestion control
- WHIP / WHEP elements
  - Single HTTP request WebRTC connection, replacing RTMP

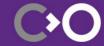

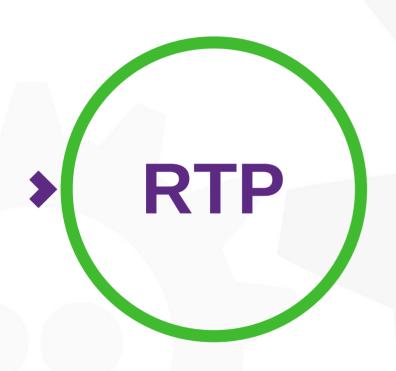

- SMPTE 2022-1 2D Forward Error Correction
- Header extension plugin system
  - Client-to-Mixer Audio Level Indication (RFC6464)
  - Color space / HDR for VP9
  - Many more...
- AV1 payloader / depayloader

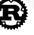

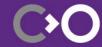

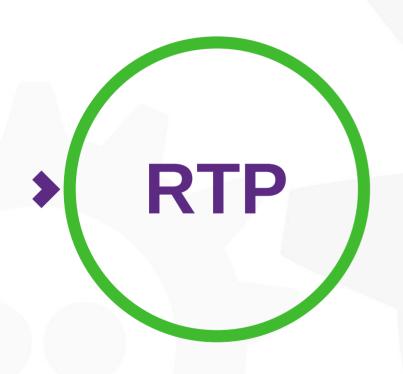

- H.264 and H.265 timestamp correction elements
- RFC 6051 Rapid synchronization using RTP extensions
- Decoder base class:
  - Packet loss
  - Corruption
  - Key-frame request

## **Adaptive Streaming Client v2**

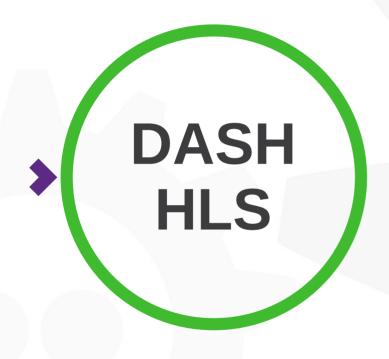

New elements

- Fewer threads
- Better download control
- Internal buffering and parsing

## Decoding

- Sub-frame decoding
  - ffmpeg H.264
  - OMX for Xilinx
- WebM Alpha
- Direct3D 11 library
- D3D11 now preferred on Windows

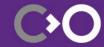

#### **CUDA**

- Now with a library!
- A Converter!
- A Scaler!
- Direct3D 11 integration
- Zero-copy encoding!

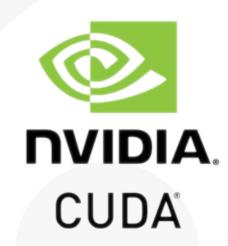

### **VA-API:** va plugin

- Modern GStreamer framework use
- Decode: AV1, H.264, H.265, MPEG 2, VP8, VP9
- Encode: H.264, H.265
- Compositor
- Deinterlacer
- Post processor

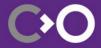

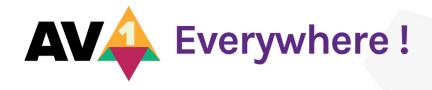

- Legacy VAAPI
- New va
- AMD Advanced Media Framework (AMF)
- Direct3D11
- NVIDIA nvcodec
- Intel QuickSync & MediaSDK

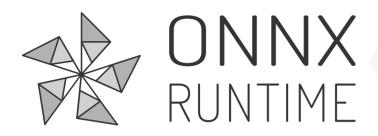

An element for object detection

## **UI development**

• GTK+ 4 paintable

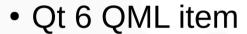

GTK+ 3 direct to Wayland sink

Touch event navigation

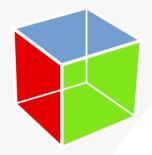

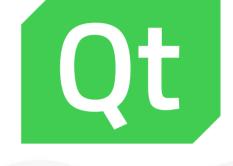

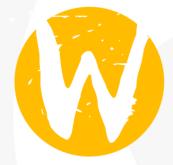

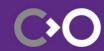

#### **Tracers**

- Buffer lateness **B** 
  - Which buffers are late?
- Queue levels 🚯
  - How full are my queues?
- Pipeline snapshot 🚯
  - Draw my pipelines... on cue!
- Factories
  - Which elements are really used?

# Thank you!

We are hiring - col.la/careers

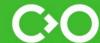